# *L'infoCUS en PACA*

#### # 1 1 - juin *2019 Bulletin d'informations sur les conventions d'utilité sociale en PACA*

Les premiers projets de conventions d'utilité sociale sont attendus pour le 1<sup>er</sup> juillet 2019, tandis que le décret « CUS » qui décrira le contenu attendu pour ces conventions risque d'être publié courant juillet.

Cet infoCUS reprend, au regard de ce contexte, les attentes et les différentes étapes concernant les projets de CUS des organismes de Provence-Alpes-Côte d'Azur.

#### **Rappel sur les modalités de report**

Les organismesengagés dans une démarche de « rapprochement » peuvent solliciter auprès du préfet de département une demande de report d'un an, en justifiant la nature de la restructuration. Les organismes qui n'ont pas sollicité ce report avant le 30 juin 2019 devront soumettre un projet de CUS au 1er juillet 2019.

### Un projet de CUS en plusieurs étapes

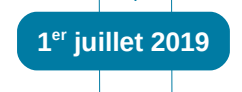

**Une première version à remettre au 1er juillet 2019**

L'échéance réglementaire d'un dépôt de CUS au 1<sup>er</sup> juillet 2019 pour les organismes qui ne bénéficient pas d'un report doit être respectée. Comme le décret « CUS » ne sera a priori pas publié avant cette date, le projet de CUS du 1<sup>er</sup> juillet pourra être incomplet.

Par ailleurs, certaines souplesses sont accordées, notamment concernant le plan de mise en vente :

- celui-ci pourra être présenté à l'échelle de l'immeuble, plutôt qu'à celle du logement dans cette première version ;

- les consultations des collectivités pour le plan de mise en vente doivent avoir été engagées avant la date de dépôt, non forcément abouties.

Le projet de CUS au 1<sup>er</sup> juillet sera adressé au préfet de département comme indiqué à l'article 104 de la loi ELAN. Ce projet de CUS est transmis par courrier électronique aux référents « Etat » de l'organisme (DDT ou DREAL).

### **Un projet de CUS complété après publication du décret**

Un mois sera accordé après la publication du décret « CUS » afin que les organismes complètent le contenu de leur projet de CUS. Un projet de CUS complet sera remis à cette date via la plateforme d'échanges extranet, dont les modalités d'utilisation sont rappelées ci-dessous.

Il est conseillé d'adresser les deux versions de ce projet de CUS aux personnes publiques associées (PPA).

Par la suite, les négociations sur le contenu du projet de CUS s'engageront afin d'aboutir à un projet de CUS finalisé au 31 octobre 2019.

A noter que le tableau de mise en vente sera alors bien établi au logement, avec une consultation des collectivités concernée aboutie à cette date.

## Réactivation de la plateforme extranet

La plateforme extranet de téléprocédure simplifiée TPS, devenue demarches-simplifiees.fr, avait été présentée en 2017 (voir infoCUS #6). Cet extranet est à nouveau activé pour le dépôt des nouvelles conventions d'utilité sociale, avec un cadre actualisé au regard des modifications apportées par la loi ELAN. Les modalités d'accès et d'utilisation sont rappelées ci-après et au verso.

A noter que les services de l'État (DDT, DREAL) concernées par la CUS d'un organisme ont accès, en tant qu'instructeur, à l'ensemble des éléments du dossier.

Une personne publique associée peut également avoir une vue sur les éléments déposés par les organismes qui la concernent (voir plus bas).

Projet de CUS pouvant être incomplet remis au préfet de département

+ copie électronique en DDT/ DREAL

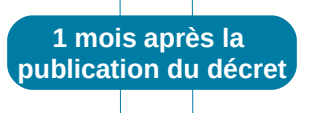

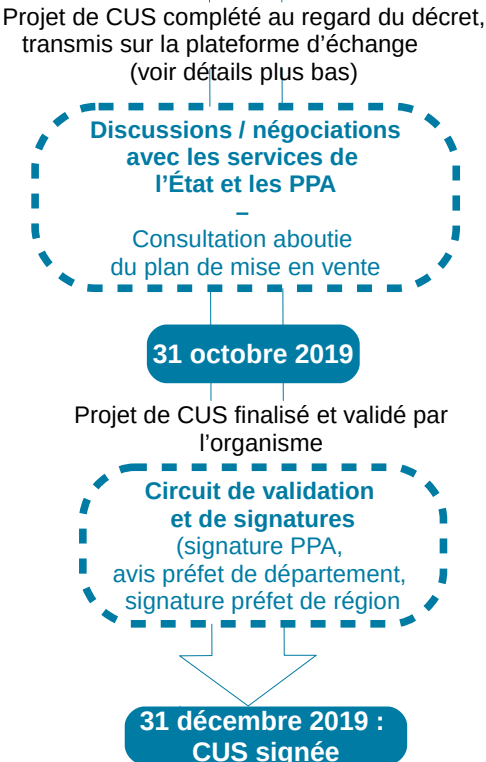

### **1/ Comment créer un compte « demarches-simplifiees.fr » ?**

Pour utiliser la plateforme, l'utilisateur doit préalablement créer un compte sur le site suivant : **https://www.demarches-simplifiees.fr/users/sign\_in**

Cette étape a déjà été effectuée par les organismes ayant déjà participé à la première procédure CUS : ils peuvent donc réutiliser leur ancien compte TPS.  $(1)$  sur le schéma ci-contre). Pour les autres organismes, il suffit de cliquer sur « Créer un compte »  $(2)$  et de renseigner une adresse de courriel avec un mot de passe qui servira **d'identifiant unique** pour toutes les personnes en charge de la gestion d'un même dossier CUS (pas de possibilité de comptes multiples). Il est donc conseillé d**'utiliser une adresse mail fonctionnelle** plutôt que personnelle.

### **2/ Vous êtes organisme : comment vous identifier sur la plateforme et renseigner le formulaire d'identification ?**

Après inscription, l'organisme doit activer le lien suivant pour lancer la procédure : **<https://www.demarches-simplifiees.fr/commencer/procedure-cus-paca>**

Il s'identifie d'abord via l'adresse mail et le mot de passe choisis auparavant, puis par le biais du numéro SIRET de l'organisme (voir illustration ci-contre). Cette étape est nécessaire, y compris pour les organismes déjà identifiés lors de la procédure précédente.

Le formulaire d'identification nécessite quelques informations clés : indication du siège social et du type d'organisme, périmètre de la CUS, localisation du patrimoine, etc.

Chaque élément marqué d'un astérisque est obligatoire. Une fois les informations renseignées, le formulaire est transmis en cliquant sur *« Soumettre mon dossier »*.

### **3/ Vous êtes organisme : comment déposer les éléments de dossier relatifs à votre CUS ou à la demande de report ?**

Les pièces du dossier sont téléversées progressivement au fur et à mesure de l'avancement du projet de CUS (éléments du PSP, délibération de lancement de la CUS, demande de report et octroi par le Préfet, etc.). Cliquez sur le bouton « soumettre mon dossier » à chaque ajout d'une nouvelle pièce pour mettre à jour le dossier. Des commentaires peuvent être ajoutés, le cas échéant, via l'espace de messagerie.

Les organismes bénéficiant d'un report déposent les courriers le justifiant.

Les autres déposent leurs projets de CUS, avec deux démarches possibles :

- soit un premier projet pouvant être incomplet est déposé avant le  $1<sup>er</sup>$  juillet 2019 sur la plateforme, puis ses éléments sont actualisés dans un délai d'un mois après la publication du décret ;

- soit l'organisme transmet par courriel une première version aux services de l'État, puis dépose directement sur la plateforme le projet de CUS dans sa version complète dans ce même délai d'un mois après la publication du décret.

Ces différentes modalités n'affranchissent pas l'organisme d'adresser son projet de CUS au préfet de département au 1<sup>er</sup> juillet, comme demandé par la loi ELAN.

Un plan de mise en vente « à l'immeuble » étant autorisé dans un premier temps pour les projets de CUS, celui-ci pourra être téléversé dans la rubrique « autres documents liés au plan de mise en vente ».

### **4/ Vous êtes personne publique associée : comment accéder aux dossiers des organismes ?**

Les personnes publiques associées à la CUS d'un organisme peuvent accéder aux éléments déposés sur la plateforme et participer aux échanges sur l'espace de messagerie. Au préalable, les collectivités devront créer un compte (cf. étape 1) puis transmettre l'adresse électronique utilisée à infocus.paca@developpement-durable.gouv.fr pour valider leur accès, en précisant les organismes concernés (un seul compte par collectivité!).

Les organismes qui ne souhaitent pas que les éléments qu'ils déposent sur la plateforme soient accessibles aux personnes publiques associées doivent se manifester expressément auprès de l'adresse [infocus.paca@developpement-durable.gouv.fr](mailto:infocus.paca@developpement-durable.gouv.fr) avant le 15 juillet 2019. Par défaut, les personnes publiques associées qui en feront la demande bénéficieront d'un accès.

Ce bulletin d'informations a été élaborée par la DREAL PACA en collaboration avec l'ARHlm PACA & Corse. Pour toute question, remarque ou suggestion concernant ce bulletin d'informations ou les conventions d'utilité sociale, vous pouvez vous adresser à la DREAL PACA par l'intermédiaire de l'adresse mail suivante : infocus.paca@developpement-durable.gouv.fr

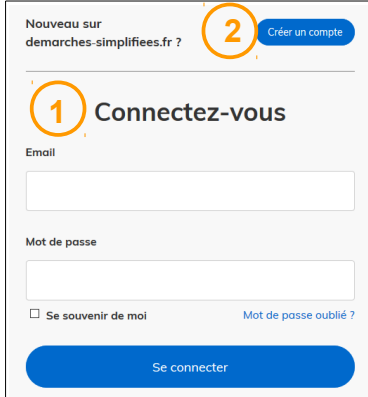

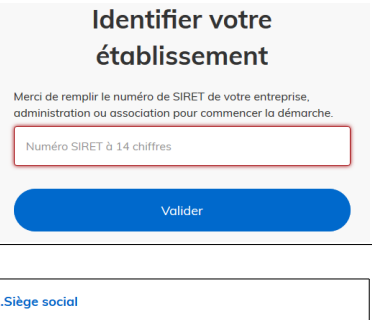

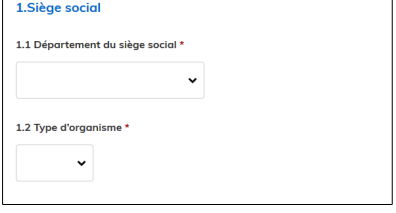

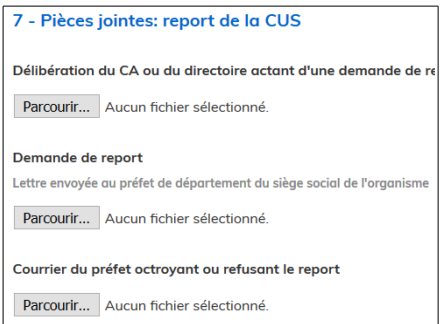